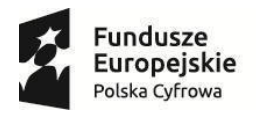

Unia Europejska Europejski Fundusz<br>Rozwoju Regionalnego

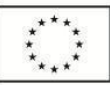

Program Operacyjny Polska Cyfrowa na lata 2014-2020

## **Regulamin naboru nr POPC.02.01.00-IP.01-00-009/17**

II Oś priorytetowa

E-administracja i otwarty rząd

Działanie 2.1.

Wysoka dostępność i jakość e-usług publicznych

**(30 października 2017 r.)**

Centrum Projektów Polska Cyfrowa ul. Spokojna 13 A, 01-044 Warszawa tel.: 022 315 22 00, 315 22 01 fax: 022 315 22 02 www.cppc.gov.pl

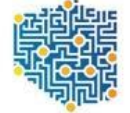

CENTRUM<br>PROJEKTÓW<br>POLSKA<br>CYFROWA

#### **Określenia i skróty**

**§ 1**

Użyte w Regulaminie następujące określenia i skróty oznaczają:

- 1) CPPC Centrum Projektów Polska Cyfrowa;
- 2) ePUAP elektroniczna Platforma Usług Administracji Publicznej;
- 3) ION Instytucja Organizująca Nabór;
- 4) IZ POPC Instytucja Zarządzająca Programem Operacyjnym Polska Cyfrowa na lata 2014-2020;
- 5) KOP Komisja Oceny Projektów;
- 6) KPA- Ustawa z dnia 14 czerwca 1960 r. Kodeks postępowania administracyjnego (t.j. Dz.U. z 2016 r. poz. 23 );
- 7) KRMC Komitet Rady Ministrów ds. Cyfryzacji;
- 8) POPC Program Operacyjny Polska Cyfrowa na lata 2014-2020;
- 9) Portal portal internetowy, o którym mowa w art. 115 ust. 1 lit. b rozporządzenia Parlamentu Europejskiego i Rady nr 1303/2013 z dnia 17 grudnia 2013 r. ustanawiające wspólne przepisy dotyczące Europejskiego Funduszu Rozwoju Regionalnego, Europejskiego Funduszu Społecznego, Funduszu Spójności, Europejskiego Funduszu Rolnego na rzecz Rozwoju Obszarów Wiejskich oraz Europejskiego Funduszu Morskiego i Rybackiego oraz ustanawiające przepisy ogólne dotyczące Europejskiego Funduszu Rozwoju Regionalnego, Europejskiego Funduszu Społecznego, Funduszu Spójności Europejskiego Funduszu Morskiego i Rybackiego oraz uchylające rozporządzenie Rady (WE) nr 1083/2006 (Dz. Urz. UE L 347 z 20.12.2013);
- 10) SZOOP Szczegółowy opis osi priorytetowych Programu Operacyjnego Polska Cyfrowa na lata 2014- 2020;
- 11) Partner należy przez to rozumieć podmiot wymieniony we wniosku o dofinansowanie, uczestniczący w realizacji Projektu, którego udział jest uzasadniony, konieczny i niezbędny, wnoszący do Projektu zasoby ludzkie, organizacyjne, techniczne lub finansowe, realizujący Projekt wspólnie z Beneficjentem na warunkach określonych w porozumieniu lub umowie o partnerstwie - zgodnie z art. 33 Ustawy;
- 12) Tryb pozakonkursowy tryb wyboru projektów określony w art. 38 ust. 2 Ustawy zgodnie, z którym tryb pozakonkursowy może być zastosowany do wyboru projektów, których wnioskodawcami, ze względu na charakter lub cel projektu, mogą być jedynie podmioty jednoznacznie określone przed złożeniem wniosku o dofinansowanie projektu;
- 13) Ustawa ustawa z dnia 11 lipca 2014 r. o zasadach realizacji programów w zakresie polityki

spójności finansowanych w perspektywie finansowej 2014-2020 (Dz. U. z 2017 r. poz. 1460, 1475 ze zm.);

14) Projekt duży - projekt, który w rozumieniu art. 100 rozporządzenia ogólnego, o którym mowa w § 2 pkt 1, obejmuje szereg robót, działań lub usług służący wykonaniu niepodzielnego zadania o sprecyzowanym charakterze gospodarczym lub technicznym, który posiada jasno określone cele i którego całkowite wydatki kwalifikowalne przekraczają kwotę 50 000 000 EUR, a w przypadku operacji przyczyniających się do osiągnięcia celu tematycznego na mocy art. 9 pkt 7 akapit pierwszy (tj. promowanie zrównoważonego transportu i usuwanie niedoborów przepustowości w działaniu najważniejszej infrastruktury sieciowej), którego całkowite wydatki kwalifikowalne przekraczają kwotę 75 000 000 EUR.

### **§ 2**

#### **Podstawy prawne**

Nabór jest organizowany w oparciu o następujące akty prawne:

- 1) Rozporządzenie Parlamentu Europejskiego i Rady (UE) Nr 1303/2013 z dnia 17 grudnia 2013 r. ustanawiające wspólne przepisy dotyczące Europejskiego Funduszu Rozwoju Regionalnego, Europejskiego Funduszu Społecznego, Funduszu Spójności, Europejskiego Funduszu Rolnego na rzecz Rozwoju Obszarów Wiejskich oraz Europejskiego Funduszu Morskiego i Rybackiego oraz ustanawiające przepisy ogólne dotyczące Europejskiego Funduszu Rozwoju Regionalnego, Europejskiego Funduszu Społecznego, Funduszu Spójności i Europejskiego Funduszu Morskiego i Rybackiego oraz uchylające rozporządzenie Rady (WE) nr 1083/2006 (Dz.U. UE L 347 z 20.12.2013 r.), zwanego rozporządzeniem ogólnym;
- 2) Rozporządzenie Parlamentu Europejskiego i Rady (UE) Nr 1301/2013 z dnia 17 grudnia 2013 r. w sprawie Europejskiego Funduszu Rozwoju Regionalnego i przepisów szczególnych dotyczących celu "Inwestycje na rzecz wzrostu i zatrudnienia" oraz w sprawie uchylenia rozporządzenia (WE) nr 1080/2006 (Dz.U. UE L 347 z 20.12.2013 r.);
- 3) Ustawę z dnia 11 lipca 2014 r. o zasadach realizacji programów w zakresie polityki spójności finansowanych w perspektywie finansowej 2014-2020 (Dz. U. z 2016 r. poz. 217, ze zm.);
- 4) Program Operacyjny Polska Cyfrowa na lata 2014-2020, przyjęty decyzją nr CCI 2014PL16RFOP002 Komisji Europejskiej z dnia 5 grudnia 2014 r. ze zmianami z dnia 15 lutego 2017 r.;
- 5) Ustawa z dnia 5 września 2016 r. o usługach zaufania oraz identyfikacji elektronicznej (Dz. U. 2016 r. poz. 1579);
- 6) Ustawę z dnia 14 czerwca 1960r. Kodeks postępowania administracyjnego (t.j. Dz.U. z 2016 r. poz. 23), zwaną KPA;
- 7) Zarządzenie nr 48 Prezesa Rady Ministrów z dnia 12 kwietnia 2016 r. w sprawie Komitetu Rady Ministrów ds. Cyfryzacji (M.P. poz. 379).

## **§ 3**

### **Postanowienia ogólne**

- 1. Instytucją Organizującą Nabór (ION) jest Centrum Projektów Polska Cyfrowa z siedzibą w Warszawie, przy ul. Spokojnej 13 A, 01-044 Warszawa.
- 2. Przedmiotem naboru jest wyłonienie projektów, które w największym stopniu przyczynią się do osiągnięcia celu szczegółowego nr 2. Programu Operacyjnego Polska Cyfrowa na lata 2014- 2020 – *Wysoka dostępność i jakość e-usług publicznych*. Cel ten będzie realizowany w II osi priorytetowej E-administracja i otwarty rząd, poprzez Działanie 2.1 *Wysoka dostępność i jakość e-usług publicznych.*
- 3. Przedmiotem naboru jest wybór projektów do dofinansowania w trybie pozakonkursowym, zidentyfikowanych w ramach działania 2.1 "Wysoka dostępność i jakość e-usług publicznych" POPC, ujętych w Wykazie projektów zidentyfikowanych przez IZ POPC w ramach trybu pozakonkursowego, stanowiącym załącznik nr 5 do SZOOP.
- 4. Wnioski o dofinansowanie projektów, o których mowa w ust. 3 powyżej, składane są na wezwanie ION i w terminie określonym w wezwaniu.
- 5. Typy projektów podlegających dofinansowaniu w ramach naboru określa SZOOP, stanowiący załącznik nr 1 do niniejszego Regulaminu.
- 6. Nabór przeprowadzany jest jawnie, z zapewnieniem publicznego dostępu do informacji o zasadach jego przeprowadzania oraz do listy projektów wybranych do dofinansowania.
- 7. Wszelkie terminy określone w Regulaminie naboru wyrażone są w dniach kalendarzowych, chyba że wskazano inaczej.
- 8. Jeżeli ostatni dzień terminu przypada na dzień ustawowo wolny od pracy lub na sobotę, to za ostatni dzień terminu uważa się dzień następujący po dniu lub dniach wolnych od pracy.
- 9. Wyjaśnień w kwestiach dotyczących naboru ION udziela w odpowiedzi na zapytania kierowane na adres poczty elektronicznej: [2.1pozakonkursowy@cppc.gov.pl.](mailto:dzialanie2.1pozakonkursowy@cppc.gov.pl)

#### **Warunki uczestnictwa**

- 1. Wnioskodawcą projektu pozakonkursowego w ramach działania 2.1 "Wysoka dostępność i jakość e-usług publicznych" POPC musi być podmiot wskazany w Wykazie projektów zidentyfikowanych przez IZ POPC w ramach trybu pozakonkursowego, stanowiącym załącznik nr 5 do SZOOP.
- 2. O dofinansowanie mogą ubiegać się wnioskodawcy w zakresie projektów, którym udzielenie wsparcia na realizację projektu nie będzie spełniało przesłanek pomocy publicznej, o których mowa w art. 107 ust. 1 traktatu o funkcjonowaniu Unii Europejskiej.
- 3. Wnioskodawca nie może otrzymać dofinansowania tych samych wydatków w ramach projektu z innych środków publicznych.
- 4. Nie może zostać wybrany do dofinansowania projekt, którego wnioskodawca został wykluczony z możliwości otrzymania dofinansowania.
- 5. Nie może zostać wybrany do dofinansowania projekt, który został fizycznie ukończony lub w pełni zrealizowany przed złożeniem wniosku o dofinansowanie, niezależnie od tego, czy wszystkie powiązane płatności zostały dokonane przez wnioskodawcę.
- 6. Podmiot , o którym mowa w art. 3 ust. 1 ustawy z dnia 29 stycznia 2004 r. Prawo zamówień publicznych (t.j. Dz. U. z 2017 r. poz. 1579), inicjujący projekt partnerski, dokonuje wyboru partnerów spośród podmiotów innych niż wymienione w art. 3 ust. 1 pkt 1-3a tej ustawy, z zachowaniem zasady przejrzystości i równego traktowania oraz z zachowaniem procedury wskazanej w art. 33 ust. 2 i 3 ustawy.
- 7. Okres realizacji projektu –to okres liczony od momentu planowanego rozpoczęcia realizacji projektu, którego początek nie może być późniejszy niż 6 miesięcy od dnia złożenia wniosku o dofinansowanie do rzeczowego zakończenia projektu, rozumianego jako data podpisania ostatniego protokołu odbioru lub dokumentu równoważnego. Okres ten nie powinien przekroczyć 36 miesięcy.
- 8. W sytuacji, gdy planowana data zawarcia umowy/ porozumienia o dofinansowanie wypada po planowanej dacie rozpoczęcia realizacji projektu wskazanej we wniosku o dofinansowanie, możliwe jest dokonanie przesunięcia okresu realizacji projektu, przy czym zmiany terminów w harmonogramie realizacji projektu muszą odbyć się z zachowaniem struktury harmonogramu przedstawionej w złożonym wniosku o dofinansowanie, tj. bez zmiany okresów czasu przeznaczonych na konkretne zadania

## **§ 5**

#### **Zasady finansowania projektów**

1. Maksymalna kwota dofinansowania projektu pozakonkursowego ze środków Europejskiego

Funduszu Rozwoju Regionalnego ustalona jest w Wykazie projektów zidentyfikowanych przez IZ POPC w ramach trybu pozakonkursowego, stanowiącym załącznik nr 5 do SZOOP.

- 2. Maksymalna kwota wydatków kwalifikowalnych projektu pozakonkursowego ustalona jest w Wykazie projektów zidentyfikowanych przez IZ POPC w ramach trybu pozakonkursowego, stanowiącym załącznik nr 5 do SZOOP.
- 3. Katalog wydatków kwalifikujących się do objęcia wsparciem został określony w dokumentach:

1) Wytyczne w zakresie kwalifikowalności wydatków w ramach Europejskiego Funduszu Rozwoju Regionalnego, Europejskiego Funduszu Społecznego oraz Funduszu Spójności na lata 2014-2020,

2) Katalog wydatków kwalifikowalnych w ramach II osi priorytetowej Programu Operacyjnego Polska Cyfrowa na lata 2014 – 2020

- stanowiących odpowiednio załącznik nr 7 i załącznik nr 8 do Regulaminu.
- 4. Maksymalne dofinansowanie wynosi **100 %** wydatków kwalifikowanych projektu, z czego **84,63 %** stanowią środki UE (EFRR), a **15,37 %** stanowi współfinansowanie krajowe z budżetu państwa.

### **§ 6**

# **Ogólne zasady składania wniosków o dofinansowanie**

- 1. Wybór projektów do dofinansowania następuje w trybie pozakonkursowym w oparciu o wniosek o dofinansowanie, którego wzór stanowi załącznik nr 2 do Regulaminu.
- 2. Wniosek o dofinansowanie składany jest w odpowiedzi na wezwanie ION. Wniosek o dofinansowanie projektu, złożony bez otrzymania wezwania ION, nie będzie podlegał ocenie.
- 3. W wezwaniu, o którym mowa w ust. 2 powyżej, ION określa:

1) termin na złożenie wniosku o dofinansowanie;

2) nazwę i adres właściwej instytucji;

3) miejsce i formę złożenia wniosku o dofinansowanie projektu u sposób uzupełniania w nim braków w zakresie warunków formalnych oraz poprawiania w nim oczywistych omyłek;

4) czynności, które powinny zostać dokonane przed zawarciem umowy o dofinansowanie projektu albo podjęciem decyzji o dofinansowaniu projektu, oraz wymagane dokumenty i ich terminy ich przedłożenia właściwej instytucji;

5) formę i sposób komunikacji między wnioskodawcą a właściwą instytucją, w tym wzywania wnioskodawcy do uzupełniania lub poprawiania projektu w trakcie jego oceny w części dotyczącej spełniania przez projekt kryteriów wyboru projektów, a także skutki niezachowania wskazanej formy komunikacji;

6) formę złożenia przez wnioskodawcę oświadczenia o świadomości skutków niezachowania formy komunikacji;

7) orientacyjny termin oceny projektu;

8) kryteria wyboru projektu;

9) formularz wniosku o dofinansowanie;

10) oświadczenie o świadomości skutków niezachowania wskazanej w niniejszym Regulaminie form komunikacji.

- 4. Określenie kryteriów wyboru projektu lub formularza wniosku o dofinansowanie może nastąpić także poprzez odesłanie w wezwaniu, o którym mowa w ust. 2 i 3 powyżej, do odpowiednich dokumentów, w których te kryteria i formularz są określone.
- 5. W przypadku niezłożenia wniosku o dofinansowanie w wyznaczonym terminie ION ponownie wzywa wnioskodawcę do złożenia wniosku o dofinansowanie, wyznaczając dodatkowy, ostateczny termin na złożenie wniosku.
- 6. W przypadku niezłożenia wniosku o dofinansowanie przed upływem terminu, o którym mowa w ust. 5 powyżej, ION występuje do IZ POPC o wykreślenie projektu z Wykazu projektów zidentyfikowanych przez IZ POPC w ramach trybu pozakonkursowego, stanowiącego załącznik nr 5 do SZOOP.
- 7. Wnioskodawca wypełnia wniosek o dofinansowanie przy użyciu aplikacji generatora wniosków o dofinansowanie dostępnego na stronie internetowej pod adresem: http://generator.cppc.gov.pl/ oraz według Instrukcji wypełniania wniosku o dofinansowanie, stanowiącej załącznik nr 3 do Regulaminu. Generator wniosku jest dostępny również za pośrednictwem strony: www.cppc.gov.pl.
- 8. Wnioski o dofinansowanie przyjmowane będą w formie elektronicznej podpisanej kwalifikowanym podpisem elektronicznym, **za pośrednictwem aplikacji internetowej**, udostępnionej pod adresem: https://popc0201.cppc.gov.pl/, z zastrzeżeniem ust. 9 i 13 poniżej.
- 9. W przypadku wystąpienia problemów technicznych z aplikacją internetową, o której mowa w ust. 8 powyżej, wnioski o dofinansowanie projektu będą przyjmowane w formie elektronicznej podpisanej kwalifikowanym podpisem elektronicznym, za pośrednictwem elektronicznej skrzynki podawczej CPPC (adres skrzynki ePUAP: **/2yki7sk30g/nab2ospopc**), o czym ION niezwłocznie poinformuje Wnioskodawcę .
- 10.Termin na złożenie wniosku o dofinansowanie, o którym mowa w ust. 3 i 5 powyżej, uważa się za zachowany, jeżeli po jego rozpoczęciu, a przed jego upływem, wniosek o dofinansowanie składany w formie określonej w ust. 8 powyżej, został złożony za pośrednictwem aplikacji internetowej, co zostało potwierdzone na wygenerowanym przez

system potwierdzeniu złożenia wniosku do CPPC, wysłanym na adres mailowy wnioskodawcy, wskazany podczas procesu rejestracji konta w aplikacji internetowej.

- 11. Termin na złożenie wniosku o dofinansowanie, o którym mowa w ust. 3 i 5 powyżej, uważa się za zachowany, jeżeli po jego rozpoczęciu, a przed jego upływem, wniosek o dofinansowanie składany w formie określonej w ust. 9 powyżej, został wysłany na adres skrzynki podawczej CPPC za pośrednictwem ePUAP, co zostało potwierdzone na Urzędowym Poświadczeniu Przedłożenia generowanym przez ePUAP.
- 12. Wniosek o dofinansowanie złożony po terminie określonym w ust. 5 powyżej pozostawia się bez rozpatrzenia.
- 13. ION może wskazać inną niż przewidziana w ust. 8 i 9 powyżej formę złożenia wniosku o dofinansowanie lub inny kanał komunikacji pomiędzy wnioskodawcą a ION, w szczególności w sytuacji awarii systemu ePUAP oraz problemów technicznych z aplikacją internetową.
- 14. W przypadku określonym w ust. 13 powyżej ION niezwłocznie informuje wnioskodawcę odnośnie innej formy złożenia wniosku o dofinansowanie lub innego kanału komunikacji pomiędzy ION a wnioskodawcą.
- 15. Aplikacja internetowa, o której mowa w ust. 8 powyżej, służy jedynie do złożenia wniosku o dofinansowanie wraz z załącznikami.
- 16. Po złożeniu wniosku o dofinansowanie za pośrednictwem aplikacji internetowej, o której mowa w ust. 8 powyżej, ION dokonuje doręczeń za pośrednictwem systemu ePUAP (za wyjątkiem sytuacji wskazanej w § 9 ust. 13) albo, w razie jego awarii, w sposób określony w KPA dla pism wnoszonych w innej formie niż forma dokumentu elektronicznego.
- 17. Wnioskodawca niezwłocznie informuje ION o zmianie jego danych teleadresowych, które nastąpiływ trakcie trwania naboru.
- 18. Wniosek może być wycofany przez wnioskodawcę przez cały okres trwania naboru.
- 19. Wycofanie wniosku o dofinansowanie następuje w formie pisemnego oświadczenia wnioskodawcy (lub osoby uprawnionej do reprezentacji wnioskodawcy) przesłanego na adres siedziby ION lub skrzynkę podawczą na platformie ePUAP.
- 20. Wycofany wniosek o dofinansowanie nie podlega ocenie lub dalszej ocenie.
- 21. Wniosek o dofinansowanie należy złożyć w formacie xml i formacie PDF bez względu na to, w której z form wymienionych w ust. 8 i 9 powyżej wnioskodawca składa wniosek o dofinansowanie, z uwzględnieniem ust. 13 powyżej. Suma kontrolna wniosku w formacie xml musi być tożsama z sumą kontrolną wniosku w wersji pdf.
- 22. Wnioskodawca musi posiadać aktywną skrzynkę podawczą na ePUAP oraz adresy e-mail wskazane we wniosku o dofinansowanie, które stanowią podstawowy kanał komunikacji między Wnioskodawcą a IOK.
- 23. W przypadku gdy dokumentacja związana z:

1) wyborem partnera oraz porozumienia/umowy partnerskie;

2) zagadnieniem występowania pomocy publicznej w projekcie;

zostały złożone w poprzednich naborach Wnioskodawca nie ma obowiązku ponownego dostarczania tych samych dokumentów. W takim przypadku wystarczająca jest stosowana deklaracja Wnioskodawcy potwierdzająca aktualność ww. dokumentów.

24. Wniosek usunięty z Wykazu projektów zidentyfikowanych stanowiącego załącznik do SZOOP POPC nie może zostać wybrany do dofinansowania w trybie pozakonkursowym.

## **§ 7**

# **Usuwanie braków w zakresie warunków formalnych lub oczywistych omyłek**

- 1. Celem pierwszego etapu weryfikacji jest uzyskanie od wnioskodawcy wniosku o dofinansowanie, który może zostać przekazany do oceny pod względem zgodności z kryteriami wyboru projektów zatwierdzonymi przez Komitet Monitorujący POPC tj.: wypełnionego zgodnie z Instrukcją wypełniania wniosku, zawierającego wszystkie wymagane załączniki oraz zawierającego niesprzeczne informacje.
- 2. Brakami w zakresie warunków formalnych podlegającymi uzupełnieniu są w szczególności:
	- 1) brak załączników;

2) niekompletność pól formularza wniosku o dofinansowanie rozumiana jako wypełnienie ich niezgodnie z Instrukcją wypełniania wniosku;

3) złożenie wniosku wypełnionego i złożonego w formie innej, niż wskazanej w § 6 ust. 8;

- 4) braki podpisów;
- 5) błędne przyporządkowanie wydatków do kategorii wydatków;
- 6) sprzeczne wartości docelowe wskaźników projektu.
- 3. Braki w zakresie warunków formalnych/omyłki pisarskie polegające na podaniu nieprawidłowych informacji w poniższych punktach wniosku o dofinansowanie:
	- 1) Informacje ogólne o projekcie;
	- 2) Klasyfikacja projektu;
	- 3) Informacje ogólne o Beneficjencie/Partnerze;

4) Daty w Kamieniach milowych projektu, o ile kontekst wskazuje na oczywista omyłkę pisarską;

5) Nieprzyporządkowanie wydatków w "Zakresie finansowym" do cross-financingu;

6) Źródła finansowania wydatków dla całego projektu (w PLN) o ile są niezgodne z Montażem finansowym;

### 7) Koncepcja promocji projektu;

są poprawiane z urzędu przez ION po uprzedniej konsultacji z wnioskodawcą na podstawie art. 43 ust. 2 ustawy wdrożeniowej, pod warunkiem, że są jedynymi uchybieniami we wniosku o dofinansowanie.

- 4. W razie stwierdzenia we wniosku o dofinansowanie braków w zakresie warunków formalnych, o których mowa w ust. 2 innych niż w ust. 3 powyżej lub oczywistych omyłek innych niż w ust. 3 powyżej, ION wzywa wnioskodawcę do uzupełnienia wniosku lub poprawienia w nim oczywistych omyłek w terminie nie krótszym niż 7 dni i nie dłuższym niż 21 dni od dnia doręczenia wezwania.
- 5. Usuwając braki formalne lub poprawiając oczywiste omyłki wnioskodawca zobowiązany jest stosować się do wskazówek zawartych w wezwaniu oraz przestrzegać reguł dotyczących przygotowywania dokumentacji naboru opisanych w Regulaminie, w szczególności w Instrukcji wypełnienia wniosku o dofinansowanie.
- 6. Wniosek o dofinansowanie pozostawia się bez rozpatrzenia jeżeli:

1) nie został uzupełniony lub poprawiony w terminie określonym w ust. 4 powyżej, albo

2) został uzupełniony lub poprawiony w terminie określonym w ust. 4 powyżej, ale nadal zawiera braki/omyłki wskazane w wezwaniu ION.

- 7. Wniosek pozostawiony bez rozpatrzenia nie podlega ocenie pod kątem spełniania kryteriów wyboru projektów.
- 8. Wnioskodawca ma obowiązek poinformować o dokonanych poprawkach lub uzupełnieniach wykraczających poza zakres wezwania.
- 9. Termin na uzupełnienie braków formalnych lub poprawienie oczywistych omyłek uważa się za zachowany jeżeli przed jego upływem uzupełniony lub poprawiony wniosek o dofinansowanie lub wymagane załączniki zostały wysłane na adres skrzynki podawczej CPPC, określonej § 6 ust. 9, za pośrednictwem ePUAP, co zostało potwierdzone na Urzędowym Poświadczeniu Przedłożenia generowanym przez ePUAP.
- 10. Do doręczenia wezwania, o którym mowa w ust. 4 powyżej stosuje się przepisy Rozdziału 8 KPA.
- 11. Obowiązkiem wnioskodawcy jest zapewnienie działających kanałów szybkiej komunikacji, w tym adresu skrzynki ePUAP.
- 12. Odpowiedzialność za brak skutecznych kanałów szybkiej komunikacji, o których mowa powyżej, leży po stronie wnioskodawcy. Nieprawidłowe działanie skrzynki podawczej po stronie wnioskodawcy nie stanowi przesłanki do uznania, iż doręczenie jest nieskuteczne.
- 13. Wnioskodawca we wniosku o dofinansowanie składa pisemne oświadczenie dotyczące świadomości skutków niezachowania wskazanej formy komunikacji.
- 14. W przypadku niezachowania wskazanej formy komunikacji ocenie będzie podlegać wniosek o dofinansowanie złożony przed wezwaniem Wnioskodawcy do uzupełnień.

**§ 8**

# **Ogólne zasady dokonywania oceny wniosków o dofinansowanie**

- 1. Ocena wniosków o dofinansowanie dokonywana jest w oparciu o kryteria wyboru projektów zatwierdzone przez Komitet Monitorujący POPC, stanowiące załącznik nr 6 do Regulaminu.
- 2. Ocena wniosku o dofinansowanie dokonywana jest przez KOP.
- 3. KOP dokonuje rzetelnej i bezstronnej oceny wniosków o dofinansowanie.
- 4. Tryb pracy KOP i szczegółowe zasady oceny wniosków o dofinansowanie określone zostały w Regulaminie pracy KOP.

### **§ 9**

## **Zasady dokonywania oceny**

- 1. Ocena wniosku o dofinansowanie dokonywana jest w oparciu o kryteria wyboru projektów formalne oraz merytoryczne, których sposób oceny został określony w definicji kryteriów.
- 2. Ocena wniosku o dofinansowanie może zakończyć się wynikiem pozytywnym albo negatywnym.
- 3. Ocena wniosku o dofinansowanie kończy się wynikiem pozytywnym, jeżeli wniosek spełnia wszystkie kryteria wyboru projektów.
- 4. Wniosek o dofinansowanie zostaje oceniony negatywnie, jeżeli nie spełnił któregokolwiek z kryteriów wyboru projektów.
- 5. W przypadku negatywnego wyniku oceny wniosku o dofinansowanie wnioskodawca informowany jest o powodach negatywnej oceny.
- 6. Informacja, o której mowa w ust. 5 powyżej nie stanowi decyzji w rozumieniu KPA.
- 7. W przypadku stwierdzenia w trakcie oceny wniosku o dofinansowanie rozbieżności lub nieścisłości w treści wniosku o dofinansowanie lub pojawienia się jakichkolwiek wątpliwości co do treści wniosku o dofinansowanie KOP może wezwać wnioskodawcę do przekazania w terminie nie krótszym niż 2 dni od dnia przekazania wezwania do złożenia dodatkowych informacji i wyjaśnień lub skorygowanego wniosku.
- 8. W ramach oceny projektu dopuszczalne są modyfikacje projektu skutkujące tym, że projekt będzie spełniał większą liczbę kryteriów lub będzie je spełniał w większym stopniu. ION wzywa wnioskodawcę do skorygowania wniosku o dofinansowanie w terminie nie krótszym niż 2 dni od dnia przekazania wezwania.

9. Wezwanie, o którym mowa powyżej może zawierać wezwanie do korekty wydatków wskazanych przez wnioskodawcę w budżecie projektu w zakresie:

1) zmniejszenia wydatków kwalifikowalnych spowodowanego niekwalifikowalnością wydatku z powodu niezgodności wydatku z katalogiem wydatków możliwych do sfinansowania zgodnie z załącznikiem 7 i 8 do Regulaminu;

2) zmniejszenia wydatków kwalifikowalnych spowodowanej niekwalifikowalnością wydatku z powodu jego celowości lub zawyżenia.

- 10. Dopuszcza się możliwość wielokrotnego wzywania wnioskodawcy do poprawiania wniosku o dofinasowanie lub składania wyjaśnień, zgodnie z ust. 7 i 8 powyżej.
- 11. Niezastosowanie się przez Wnioskodawcę do wezwania o którym mowa w ust. 9 pkt 1 powyżej skutkuje niespełnieniem kryterium "Efektywność kosztowa projektu" i w konsekwencji negatywną oceną wniosku o dofinansowanie.
- 12. Wnioskodawca może wnieść zastrzeżenia do wezwania o którym mowa w ust. 9 pkt 2 powyżej.
- 13. Ostateczna wartość budżetu projektu (na którą zostanie zawarte porozumienie o dofinansowanie) jest zatwierdzana przez KOP.
- 14. Wezwanie, o którym mowa w ust. 7 i 8 powyżej, przekazywane jest wnioskodawcy na adres e-mail wskazany we wniosku o dofinansowanie.
- 15. W przypadku konieczności dostarczenia dodatkowych informacji lub wyjaśnień, o których mowa w ust. 7 i 8 powyżej, czas przewidziany na ocenę wniosku ulega wydłużeniu o czas konieczny dla otrzymania odpowiedzi od wnioskodawcy oraz przeprowadzenie ponownej oceny wniosku o dofinansowanie w niezbędnym zakresie.

## **§ 10**

# **Zakończenie oceny projektów i przyznanie dofinansowania**

- 1. Wnioskodawcy, których projekty zostały wybrane do dofinansowania otrzymują informację o pozytywnym wyniku oceny wraz z wezwaniem do przygotowania dokumentów niezbędnych do podpisania umowy/porozumienia o dofinansowanie.
- 2. Umowa/porozumienie o dofinansowanie powinna zostać zawarta w ciągu 45 dni od momentu poinformowania wnioskodawcy o przyznaniu dofinansowania na realizację projektu.
- 3. Jeżeli umowa/porozumienie o dofinansowanie nie zostanie zawarta w terminach, o którym mowa w ust. 2 powyżej z winy wnioskodawcy, wnioskodawca traci przyznane dofinansowanie.
- 4. Czas przewidziany na ocenę wniosku o dofinansowanie nie powinien, co do zasady, przekroczyć 100 dni licząc od daty przekazania wniosku do oceny do momentu wysłania wnioskodawcy informacji o wyniku oceny wniosku o dofinansowanie.
- 5. Okres, o którym mowa w ust. 4 powyżej, może ulec wydłużeniu jeżeli jest to niezbędne dla prawidłowej i rzetelnej oceny wniosku o dofinansowanie.

# **§11 Środki odwoławcze przysługujące wnioskodawcy**

W ramach trybu pozakonkursowego wyboru projektów środki odwoławcze nie przysługują. W odniesieniu do projektu realizowanego w trybie pozakonkursowym z uwagi o zastosowanie takiego trybu jego wyboru, (o którym mowa w art. 38 ust. 2 ustawy wdrożeniowej) nie mają zastosowania zapisy art. 53 ust. 1 ustawy. Powyższe oznacza, iż wnioskodawcy w przypadku negatywnej oceny jego projektu nie przysługuje prawo wniesienia protestu.

## **§12**

## **Postanowienia końcowe**

- 1. Regulamin naboru może ulegać zmianom w trakcie trwania naboru.
- 2. W przypadku zmiany Regulaminu, ION przekazuje wnioskodawcy aktualną treść Regulaminu, uzasadnienie oraz termin, od którego zmiana obowiązuje.
- 3. ION zastrzega sobie prawo do anulowania naboru, w szczególności w sytuacji:
	- 1) niewyłonienia kandydatów na ekspertów lub ekspertów niezbędnych do ocenywniosków;
	- 2) ogłoszenia aktów prawnych lub wytycznych horyzontalnych w istotny sposób sprzecznych
		- z postanowieniami niniejszego Regulaminu;
	- 3) stwierdzenia konieczności dokonania w treści dokumentacji naboru zmian wykraczających poza zakres modyfikacji, które mogą zostać wprowadzone w trakcie trwania naboru zgodnie z Ustawą.
- 4. W sprawach nieuregulowanych niniejszym Regulaminem zastosowanie mają przepisy Ustawy.

## **Załączniki do Regulaminu naboru:**

- 1. Szczegółowy opis osi priorytetowych Programu Operacyjnego Polska Cyfrowa na lata 2014- 2020;
- 2. Wzór wniosku o dofinansowanie projektu wraz z załącznikami;
- 3. Instrukcja wypełniania wniosku o dofinansowanie;
- 4. Wzór porozumienia o dofinansowanie;
- 5. Wzór umowy o dofinansowanie;
- 6. Formalne i merytoryczne kryteria wyboru projektów;
- 7. Wytyczne w zakresie kwalifikowalności wydatków w zakresie Europejskiego Funduszu Rozwoju Regionalnego, Europejskiego Funduszu Społecznego oraz Funduszu Spójności na lata 2014-2020;
- 8. Katalog wydatków kwalifikowalnych w ramach II osi priorytetowej Programu Operacyjnego Polska Cyfrowa na lata 2014 – 2020;
- 9. Lista dokumentów niezbędnych do podpisania porozumienia/umowy o dofinansowanie;
- 10. Instrukcja stosowania kryterium formalnego "Prezentacja założeń projektu";
- 11. Metodologia szacowania wysokości dofinansowania w związku z prowadzeniem przez Beneficjenta działania 2.1 Programu Operacyjnego Polska Cyfrowa 2014-2020 działalności gospodarczej w rozumieniu unijnym;
- 12. Przewodnik po kryteriach punktowanych oceny projektów.